## **PLEASE CHECK THE BOX** TO GO TO A SECURE WEBSITE

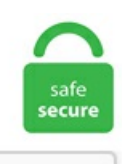

I'm not a robot

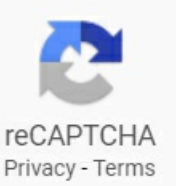

## **Cakephp 4 Authentication**

7 and iamvery confused and i don't knowwhat's the best way to implement what i need. What I found is the debug logs showalot of useful information in this case. From routing to authentication, the model layer and the events system, as well as views and unit testing, you'll learn how to handle the ins and outs of developments using CakePHP. 4 and newer Rating: 4. This is a theme for the CakePHP/Bake plugin which will customise the code which is generated. CakePHP Controllers 4. > Thank you to jsundquist, crush, sams and cricket over the last few days for > helping me with my Authentication tutorial problems. Cake offers a very good tutorial on using the Auth component here, but it's not complete. Get the LDAP datasource component. Justin also shows how to add security to your CakePHP apps with a basic user authentication system. 0 AuthComponent TutorialI walk you through building an authentication systeminCakephp 2. Allows you to authenticate users based on form POST data, in order to log-in to their account, they need to insert unique code generated by their phone app. class AuthComponent (ComponentCollection \$collection, array \$config = []) \$this->Auth is an object which we can use for calling auth methods. This past month, the CakePHP team announced the launch of the alpha release of CakePHP 3. You can build a complete job site in less than 10 days with CakePHP. The compulsory field for this tutorial is id, username, password, email, created and modified. CakePHP- a rapid application development book. | Authentication strategy. Read or Download Chapter 4: Authentication, Part 1 from our An Introduction to APIs e-book for FREE and start learning today! There are several techniques APIs use to authenticate a client. People who love CakePHP and want to take advantage of what it offers. Authentication is a process of verifying user/entity to the system, which enables identified/validated

The authentication action is then invoked to decode the user profile from token so that controllers. Authentication involves: Registering your app to obtain a client ID and client secret. With a few easy steps, you would get an amazing User Authentication System for your application. Components are the service layer in CakePHP, Authentication is the process of identifying the correct user. CakePHP naming conventions follow many of the same patterns that were established with CakePHP 2, along with PSR-0 and PSR-4. We will be using "isemail" for email validation, "bcryptjs"for password hashing and…. Basically, it works similar wayCakePHP FormAuthenticate does. index", masolo gli utenti registrati possono visitare"User. Unfortunately, thoserepositories wereslightly out of date. Acomplete userauthentication course on CakePHP 3. Allows you to authenticate users based on form POST data. The compulsory field for this tutorial is id, username, password, email, created and modified. Php,wordpress,cakephp,jquery,php tutorials,cakephp tutorials How to use 2fa google authentication in cakephp 3 and above. But BlowfishAuthenticate has been deprecated in 2. As you may know, there are 2 new plugins "recently" (not so recently) added to deal with the concepts of Authentication and Authorization in your CakePHP applications. Read or Download Chapter 4: Authentication, Part 1 from our An Introduction to APIs e-book for FREE and start learning today! There are several techniques APIs use to authenticate a client. Authentication and Authorization¶. This plugin provides two factorauthentication functionality usingRobThree/TwoFactorAuth library. It includes the process of password hashing, registration with email verification, multi-field username/email login, forgot password, reset password and status management. infotechnohelp/cakephp-authentication advanced 62459. potにファイルが生成されます。. CakePHP Authentication. My cake project is similar to asocial network and ialready have programmed a big part ofthe web part. The goal ofthis overviewis to introduce the general concepts in CakePHP, and give you a quick overview of how those concepts are implemented in CakePHP. From the list below, please choose the package against which to report the issue, and then click the "Open Issue" button. 404 Access ACL Auth Authentication Authorization Bake Behavior Bootstrap CakePHP CakePHP1. With fast paced recipes written by a core CakePHP member and official trainer, this book is your piece of the cake!. Authentication, not Authorization. Very quick and secure login system for your. Authentication. 2 under Ubuntu Lucid 10. Load AuthComponent in your controller's initialize() and add 'Basic' in 'authenticate' key. Cake Software Foundation, Inc. Cake offers a very good tutorial on using the Auth component here, but it's not complete. 4 and newer Rating: 4. The course is accompanied by a live example application, and is conducted via video streaming and chat, where you have direct access to ask any questions necessary. この説明は CakePHP 3. 0 Auth Component Tutorial I walk you through building an authentication system in Cakephp 2. – Flexible License. However it seems more-and-more that every project I do requires some sort of user authentication and user management. Por favor, siéntase libre de enviarnos un pull request en Github o utilizar el botón Improve this Doc para proponer directamente los cambios. Posts tagged with authentication. Our large and enthusiastic developer base with rich industry experience and in-depth technical knowledge develops a wide range of robust CakePHP solutions for various industry verticals using the resourceful features like built-in caching, translations, database access, validations, and authentication. , have security frameworks, which support Simple. Recently, a few days ago to be precise, the CakePHP team tagged the latest release of the framework, CakePHP 3. Maintainers. Doing this in your application's authentication hook method will allow you to use Router::url() to generate a URL with the base path as long as you apply authentication middleware after the routing middleware. The examples in this book use CakePHP, but the first half of the book is not framework or language specific. A complete user authentication course on CakePHP 3. You can build a complete job site in less than 10 days with CakePHP. So let's see what would be the steps included while implementing Authorization and Authorization or Cakephp 3 Login. Right now, we'll create a single table for our users. Instructor Justin Yost Engineering Manager at Wirecutter Justin Yost is a web developer and. index", ma solo gli utenti registrati possono visitare "User. A complete user authentication course on CakePHP 3. Setting up the Authentication Project Why Authentication and Authorization Are Essential on the Server Authentication Mechanisms. User enters their email address. Class Navigation × Packages. It will set up the creation of the user record, which will > encrypt the password you supply and store \*that\* version in the table for > comparison during login. Php,wordpress,cakephp,jquery,php tutorials,cakephp tutorials How to use 2fa google authentication in cakephp 3 and above. However it seems more-and-more that every project I do requires some sort of user authentication and user management. CakePHP provides several built-in authentication approaches,Form, Basic, Digest. Por favor, siéntase libre de enviarnos un pull request en Github o utilizar el botón Improve this Doc para proponer directamente los cambios. The config folder holds the (few) configuration files CakePHP uses. If you'd like to take advantage of CakePHP's ability to pick up on table associations, the table you'd like to scaffold should map to a model which defines the association between the relevant tables. 7 and i am very confused and i don't know what's the best way to implement what i need. CRE Loaded Oscomerce 5. In CakePHP, there are several built-in ways of authenticating users stored in your application. CakePHP was developed by Michal Tatarynowicz a Polish programmer, in April 2005. Php,wordpress,cakephp,jquery,php tutorials,cakephp tutorials How to use 2fa google authentication in cakephp 3 and above. Hello, Looking to build Bitmex bot based in Tradingview events. Authentication is needed for the web page and the restricted only to specific users as authentication implies verifying those who claim to be the users. It has many built-in tools for CSRF protection, input validation, SQL injection prevention, form tampering protection, and XSS prevention. The script also needs to include user account information as callback information that our android and ios applications can then read and parse the data as JSON. CakePHP 4x: AuthenticationMiddleware の挙動と、ログイン時に毎回From認証する サンプル CakePHP 4x:JST の Chronos インスタンスで diffInMonths すると正しい結果が得られない (回避方法も記載). With fast paced recipes written by a core CakePHP member and official trainer, this book is your piece of the cake!. This course teaches PHP developers how to build functionalweb applications using the popular CakePHP MVC web development framework. ViewonGitHub. As many other web framework, CakePHP supports also creation of ReST Apis: a specific chapter in the manual cover the steps to create a rest-api using the framework. 0 comes with a streamlined API making your development and application faster. Password hashing class that use weak hashing algorithms. digest pass could be used for a digest password, while User. to enable google authentication. ← CMS Tutorial - Authentication. Cakephp 4 Authentication. Researchers say this access can later be used to extract cleartext passwords, execute malicious code. yml file that I commented out 'http\_basic\_ldap". in order to log-in to their account, they need to insert unique code generated by their phone app. This document specifies an Extensible Authentication Protocol (EAP) mechanism for authentication and session key distribution that uses the Authentication and Key Agreement (AKA) mechanism. CRUD stands for the methods of Create, Read Update and Delete. CakePHP is designed to make common web-development tasks simple, and easy. loopback4-authentication. Extensible Authentication Protocol (EAP) Authentication Using Only a Password. With fast paced recipes written by a core CakePHP member and official trainer, this book is your piece of the cake!. CakePHP is recently hailed as the free and open source framework used for developing web applications and multifaceted websites. 7 Introduction Php Mvc Cakephp m7 Authentication Slides - Free download as PDF File(. CakePHP takes the monotony out of web development. Open Source is Hard Jan 26 2016 Tagged rant. These features include: A built-in ORM that combines the power of

ActiveRecord and DataMapper patterns. Base Authentication class with common methods and properties. password would store the password hash for use with other methods like Basic or Form 4) What is MVC in CakePHP? In CakePHP, Model View Controller (MVC) is an application. The Auth/ACL system works very well, but the one Role (or Group if you prefer) per user set-up makes it difficult to fine tune a user's permissions unless you create a role for each job title. CakePHP: con o senza componente di autenticazione? - cakephp, authentication, cakephp-2. 4 Authentication Tutorial is a complete video for learning authenticating different users Cakephp 3. 0-RC2  $\tau$  = ザー認証を実装」では CakePHP Authenticationを composer でインストールすることができず、従来からの Authコンポーネントを使って実装し  $\pm L\bar{\tau}_o$ . There are a few reasons for this, firstly, both have been historically married through the AuthComponent. It covers the following: 1. FormAuthenticate-This type of authentication is used to authenticate the user data based on the post method of form 4m 32s Controller methods User Authentication and Authorization 14. CakePHP is a registered trademark of Cake Software Foundation, Inc. Being an open source platform, it comes as a platform that brings enormous flexibility in web development using PHP, the most common language reliable in web development. Basic authentication has a certain limitation and it might not fit in to all use cases. Authentication plugin for CakePHP. Authentication. x - CakePHP. 3 CakePHP2 CakePHP3 Coding Standards Component Composer Console Custom Template Database Debian Deployment ErrorHandler Git Helper HTML5 IDE Lib Migration Model PHP PHP5 PHP5. RxJS, ggplot2, Python Data Persistence, Caffe2, PyBrain, Python Data Access, H2O, Colab, Theano, Flutter, KNime, Mean. namespace config. CakePHP is a registered trademark of Cake Software Foundation, Inc. It includes the process of password hashing, registration with email verification, multi-field username/email login, forgot password, reset password and status management. Its a snap in CakePHP as well. There are a few reasons for this, firstly, both have been historically married through the AuthComponent. The Common Vulnerability Scoring System (CVSS) is an industry standard to define the characteristics and impacts of security vulnerabilities. Authentication plugin for CakePHP, class AuthComponent (ComponentCollection Scollection, array Sconfig = []) Sthis->Auth is an object which we can use for calling auth methods. All endpoints that tamper with authentication sessions. CakePHP requires a login action, so even if you use Basic authentication, where the HTTP agent is responsible for the UI to. Save functions. The course covers beginning principles and approaches, then moves into advanced topics that help enhance the behavior, flexibility and security of an application. It's a foundational structure for programmers to create web applications. The CakePHP talk about my REST plugin that I held January 12 in Amsterdam during the first Dutch CakePHP meetup #cakephpnl Slideshare uses cookies to improve functionality and performance, and to provide you with relevant advertising. Bài viết tập trung vào phần code và giải thích 1 số hàm quan trọng và cơ chế làm việc khi sử dụng Component Authentication. CakePHP has been ruling the web since 2006 and has thousands and thousands of industrial standard websites under its belt. Can also be used in PSR7 based applications. Authentication involves: Registering your app to obtain a client ID and client secret. Also, the framework effectuates database management by automating the features. Over the years, both Authentication and Authorization were managed in the Controller layer, via AuthComponent. 25 CakePHP 4 0 bake template 用テンプレ変数まとめ 2021. If you want to dig deeper and learn other cool things you can do with the HttpClient - head on over. CakePHP ships with a lot of features out of the box, just like Laravel. With this release, Cake 3. Lightning Introduction 2. 2 CakePHP 4 CMS Authentication Tutorial Перенаправление на вход в систему не работает (подпапка игнорируется) 2 Как отключить CSRF для плагина?. Here, we will learn about the Folder structure and the Naming Convention in CakePHP. This adds experimental support for a dependency injection container, a session based CSRF option, and improved support for subqueries. This plugin provides two factor authentication functionality using RobThree/TwoFactorAuth library. will Generate an error in CakePHP since the Auth component cannot be accessed in a view or helper. loopback4-authentication. Creating the Users Database Let's set up the database for our blog. Our large and enthusiastic developer base with rich industry experience and in-depth technical knowledge develops a wide range of robust CakePHP solutions for various industry verticals using the resourceful features like built-in caching, translations, database access, validations, and authentication. It's a foundational structure for programmers to create web applications. Components are the service layer in CakePHP, Authentication is the process of identifying the correct user, yml file that I commented out "http basic Idap". Create CRUD web application in CakePHP 2. Getting a token. For the Web Authentication specification to move to Proposed Recommendation we must show two browser implementations supporting the new features and extensions. Authentication. You can build a complete job site in less than 10 days. password would store the password hash for use with other methods like Basic or Form. I tried cakephp 4. The examples in this book use CakePHP, but the presented ideas themselves are not framework or language specific. In this function we have told cakePhp that allow access to the "view" action. ext-Idap: Make sure this php extension is installed and enabled on your system if you want to use the built-in LDAP adapter for "LdapIdentifier". 4 and newer. CRUD stands for the methods of Create, Read Update and Delete. The standard CakePHP 2 training course is around 4-5 hours in duration, with a short pause mid-session. Mar 10 2016 Tagged cakephp, table, model, pagination. Token Authentication is a very popular method to secure a web api from ... Step by Step Token based Authentication in Web Api 2 via OWIN This should be a short post. TokenAuthentication', 'rest framework. The Cake development team considers version 3 to be a game changer, so with the alpha release of version 3 now hot out of the oven, this article takes a fresh look at CakePHP 3 as an effective modern framework for PHP development. 昨 年12月に投稿した「CakePHP 4. Form is the default authentication approach, but it is designated for authentication from web pages. Well, after googling for it a bit, CakePHP is one such framework. The examples in this book use CakePHP, but the presented ideas themselves are not framework or language specific. 4) What is MVC in CakePHP? In CakePHP, Model View Controller (MVC) is an application. The base score represents the intrinsic aspects that are constant over time and across user environments. 4 でパスワードのハッシュ化を行っているメソッド. I fixed it this > morning. CakeFest 2014: The CakePHP Conference - Madrid, SpainCakeFest 2014: The CakePHP Conference - Madrid, Spain Diamond SponsorDiamond Sponsor CakeDevelopmentCorporation 4. User receives ticket, follows link, and is then allowed to enter a new password. These procedures can be manual or computer-based. In this tutorial, I will show you how to create an Authentication system using JWT and add an Access Control List. This is where the Auth/ACL system built into CakePHP comes in. CakePHP Controllers 4. 0 is now API stable. I am currently reviewing YII in comparison with CakePHP ... Keep in touch  $\Box$ . We are going to install the version 4. CakePHP wouldn't be the project it is without all of the work from our community - This is a shout out to CakePHP - Build fast, grow solid Get Involved. 7 Introduction Php Mvc Cakephp m7 Authentication Slides - Free download as PDF File (. 404 Access ACL Auth Authentication Authorization Bake Behavior Bootstrap CakePHP CakePHP1. It's like a plugin which we can use by creating an instance of the class. Variant - a weakness that is linked to a certain type of product, typically involving a specific language or technology. WeakPasswordHasher. The Common Vulnerability Scoring System (CVSS) is an industry standard to define the characteristics and impacts of security vulnerabilities. Our large and enthusiastic developer base with rich industry experience and in-depth technical knowledge develops a wide range of robust CakePHP solutions for various industry verticals using the resourceful features like built-in caching, translations, database

access, validations,and authentication. 以前「CakePHP 4 で Authentication プラグインを使ってユーザー認証を実装」で、CakePHP 4 でのユー ザー認証の実装方法をご紹介しました。 その際は公式ドキュメントを参考にしつつ実装を進めたのですが、. But BlowfishAuthenticate has been deprecated in 2. There are three predefined methods for authenticating the user's data stored in the CakePHP's application. CakePHP is recently hailed as the free and open source framework used for developing web applications and multifaceted websites. Features of CakePHP: – Extremely Simple. CakePHP was developed byMichalTatarynowicza Polish programmer, inApril 2005. 4m32s Controller methods User Authentication and Authorization 14. Download the CakePHP and create your database with the users table. 7 Introduction Php Mvc Cakephp m7 Authentication Slides. Table ofContents. 0 AuthComponent TutorialI walk you through building an authentication systemin Cakephp 2. CakePHP follows MVC architecture. Authentication is needed for the web page and the restricted only to specific users as authentication implies verifying those who claim to be the users. 404 Access ACL Auth Authentication Authorization Bake Behavior Bootstrap CakePHP CakePHP1. cakePhp will first call beforeFilter() and execute it and then call "view" action. Basic authentication has a certain limitation and it might not fit in to all use cases. 10 by helix · December 8, 2020 CakePHP is a rapid development framework for PHP which usescommonly known design patterns like ActiveRecord, AssociationData Mapping, Front Controllerand MVC. CakePHP follows MVC architecture. The Cake development team considers version 3 to be a game changer, so with the alpha release of version 3 now hot out of the oven, this article takes a fresh look at CakePHP 3 as an effective modern framework for PHP development. Cakephp Captcha. I convinced myself it was OK, since I spent two weeks trying to solve a dead end regarding JQuery, AJAX and calls back to the original CakePHP action. The Common Vulnerability Scoring System (CVSS) is an industry standard to define the characteristics and impacts of security vulnerabilities. CakePHP is a rapid development framework for PHP that provides an extensible architecture for developing, maintaining, and deploying applications. 2017 Jan 03. About google authentication/  $2$  step verification $2$ fa stands for "two factor authentication" also called google authentication which provides security to user account. Form authentication adapter for AuthComponent. CakePHP 4 Tutorial Part 2: Add, Edit and Delete Operations CakePHP 4 Tutorial Part 3: Working with Elements and Default Layout A Complete Login and Authentication Application Tutorial for CakePHP 4 Part-4. also the way the new authentication  $\&$  authorization layers work for a CakePHP 4. Ticket is 'Punched' so to speak, and the user can login as usual. My cake project is similar to a social network and i already have programmed a big part ofthe web part. CakePHP4 ,難解すぎて脳がとろけそうです。 Cake4、思い通りに動かすにはまだまだ道が長そうです、ココロ折れそうで  $\overline{\sigma}$   $\dot{\sigma}$ . First: add this line after the use declaration. Personally, I think this is one of Cake's main strengths. Authentication Plugin 1. This is a theme for the CakePHP/Bake plugin which will customise the code which is generated. 04 Bionic - Cannot print on HP Deskjet 2135. Recently, a few days ago to be precise, the CakePHP team tagged the latest release of the framework, CakePHP 3. Personally, I think this is one ofCake's main strengths. CakePHP plugin for LDAP Authentication. 4 でパスワードのハッシュ化を行っているメソッド. CakePHP follows MVC architecture. Components are the service layer in CakePHP, Authentication is the process of identifying the correct user. This is where the Auth/ACL system built into CakePHP comes in. 2 Cakephp - Показать элемент списка внутри, если 2 CakePHP 4 CMS Authentication Tutorial Перенаправление на вход в систему не работает (подпапка игнорируется). Dependencies update was the first thing I did. The base score represents the intrinsic aspects that are constant over time and across user environments. 4 and newer - Free Course.authentication. CakePHP goalis to enable developers to work in astructured and rapid manner–without loss offlexibility. xmoves into security release mode. is, Weka, Solidity. It?s always better to read the cakePHP manual at the beginning and start 15 minutes blog tutorials to get an idea about Cake. People who have spent a lot of time searching for bugs after a 3rd party upgrade. It means the authentication function holds the privacy of the users on the site. 4 でパスワードのハッシュ化を行っているメソッド. pdf), Text File (. 22,279 ブックマーク-お気に入り-お 気に入られ. Authentication inLumen, while using thesame underlying librariesas Laravel, isconfigured quite Since Lumen does notsupport session state, incoming requests that you wish to authenticate must. CakePHP uses well-known software engineering concepts and software design patterns, as Convention over configuration, Model-View-Controller, ActiveRecord, Association Data Mapping. CakePHP takes the monotony out of web development. CRUD stands for the methods of Create, Read Update and Delete. – Active, Friendly Community. If you are new at CakePHP here are some resources that would help you to start the journey of CakePHP framework. As a simpler and faster PHP framework, CakePHP is one of the best options to create commercial applications, having MIT authentication. This course teaches PHP developers how to build functional web applications using the popular CakePHP MVC web development framework. In CakePHP, authentication is handled byComponents. Checkout thechangelog here. In the workshop we did the basic blog tutorialalongwith authentication using the Auth Component and model relationships. Then we are going to provide a working login and logout, and enable new users to register. If you are new at CakePHP here are some resources that would help you to start the journey of CakePHP framework. CakePHP is a rapid development framework for PHP that provides an extensible architecture for developing, maintaining, and deploying applications. Mar 10 2016 Tagged cakephp, table, model, pagination. Right now, we'll create a single table for our users. 6 or later and set DebugKit. It's a foundational structure for programmers to create web applications. 1 right now: "cakephp/debug kit": "^4. Social Media Authentication and Authorization Using PHP (by Larry Ullman, Dec 2012) Recommended; A HybridAuth MySQL demo (by Tim Forsythe, Dec 2012) Using HybridAuth with Laravel 4 (by Mr. Authentication Authentication is the process of identifying users by provided credentials and ensuring that users are who they say they are. 一般情况下, 需要修改的有login, passowrd, database三项。前两项分别是数据库登 录名和数据库密码。database指的是你为当前 cakephp应用创建的数据库名,本例中以cakephp2为例。到此,cakephp的数据库, 也是基本配置完毕。拓展. I convinced myself it was OK, since I spent two weeks trying to solve a dead end regarding JQuery, AJAX and calls back to the original CakePHP action. CMS: A content management system (CMS) is the collection of procedures used to manage work flow in a collaborative environment. Open an issue. CakePHP- a rapid application development book. FormAuthenticate-This type of authentication is used to authenticate the user data based on the post method of form. will Generate an error in CakePHP since the Auth component cannot be accessed in a view or helper. This is a theme for the CakePHP/Bake plugin which will customise the code which is generated. Password hashing class that use weak hashing algorithms. This article describes the authentication technologies and requirements for the service-level authentication that. A Cake 2 PHP This project features a basic php/mysql content management and a public customizable interface. JavaScript&Node. simple username(email)and password. Formauthentication adapter for AuthComponent. 22,279 ブックマーク-お気に入り-お気に入られ.authentication. Theconfig folder holds the(few)configuration files CakePHP uses. The programmerscan further use the built-in validation and authentication functionality of CakePHP to avoid writing additional code. English English [Auto]. CakePHP 4 Tutorial Part 2: Add, Edit and Delete Operations CakePHP 4 Tutorial Part 3: Working with Elements and Default Layout A Complete Login and Authentication Application Tutorial for CakePHP 4 Part-4. Download the CakePHP and create your database with the users table. 0 of the ORM package: composer require cakephp/orm:~4. We also strongly recommend you set up SSL to improve all authentication methods'

security. x; Easy to implement; Demo here; Updates. There are hundreds of PHP Content Management Systems. Watch these tutorials to learn how to send email with CakePHP, extend CakePHP with plugins, and write unit tests to identify and eliminate bugs in your code. My cake project is similar to asocial network and ialready have programmed a big part ofthe web part. Authentication. 3 packages included, ithought it was a great chance for trying it and keep myself updated. 4 | CakePHP Security Assessment. It means this function check the. to production, sandbox, development, and Release Preview accounts. 3 CakePHP2 CakePHP3 Coding Standards Component Composer Console Custom Template Database Debian Deployment ErrorHandler Git Helper HTML5 IDE Lib Migration Model PHP PHP5 PHP5. Start studying Tutorial 4 - Authentication Applications. The spec will be run through. 404 Access ACL Auth Authentication Authorization Bake Behavior Bootstrap CakePHP CakePHP1. Also, the framework effectuates database management by automating the features. > Thank you to jsundquist, crush, sams and cricket over the last few days for  $>$  helping me with my Authentication tutorial problems. Doing this in your application's authentication hook method will allow you to use Router::url() to generate a URL with the base path as long as you apply authentication middleware after the routing middleware. I've made it because I don't like the default bake theme, or the fact that it outputs the actions sidebar. CakePHP- arapid application development book. 22,279 ブックマーク-お気に入り-お気に入られ. CakePHP takes the monotony out of web development. 7, otherwise known as Red Velvet. Open Source is Hard Jan 26 2016 Tagged rant. CakePHP4,難解す ぎて脳がとろけそうです。 Cake4、思い通りに動かすにはまだまだ道が長そうです、ココロ折れそうですが(>\_ Thank you to jsundquist ,crush, sams and cricket over the last few days for > helping me with my Authentication tutorial problems. Get the LDAP datasource component. Researchers say this access can later be used to extract cleartext passwords, execute malicious code. authentication - CakePHP Auth come consentire controller e azioni specifiche. i need to connect many bitmex account with the same bot, that's mean we should build it as saas. Setting the authentication scheme. Btw I'm definitely working on part 2 of streaming video with CakePHP it just turned into a much larger project than I expected. Components can be thought of as ways to create reusable chunks of controllercode related to a specific feature or concept. – Authentication / Validation – Widgets (sharing extensions) – Yiiconsole – High-performance – Templates – MVC Push-Pull – RBAC – Test Case (PHPUnit, Selenium) – EAccelerator – jQuery – Zend support. This document specifies an Extensible Authentication Protocol (EAP) mechanism for authentication and session key distribution that uses the Authentication and Key Agreement (AKA) mechanism. The examples in this book use CakePHP, but the presented ideas themselves are not framework or language specific. The Authentication or Login/Logout system is very common and basic requirement of any web application. 4 LTS just scroll down till the bottom of the post. 404 Access ACL Auth Authentication Authorization Bake Behavior Bootstrap CakePHP CakePHP1. 4 LTS just scroll down till the bottom of the post. Issuu company logo. Cake offers a very good tutorial on using the Auth component here, but it's not complete. The reason behind is clearlymentioned in documentation, ifweset returnPayload option to trueit willreturn thetoken payload directlywithout going through the JWT Subject Identifier set in Application. In later chapters, the course gets a little more advanced. 4 - (A) In this post we will see how to create simple CRUD application in CakePHP. Interfaces for obtaining session and authorization data. CakePHPに関連する質問一覧です。 |teratail(テラテイル)はプログラミングに特化したQ&Aサイトです。実現したい機能や作業中に発生したエラーについて質問すると、他のエン ジニアから回答を得られます。. WeakPasswordHasher. CakePHP goalis to enable developers to work in astructured and rapid manner– without loss of flexibility. i need to connect many bitmex account with the same bot, that's mean we should build it as saas. I fixed it this > morning. cakephp/debug kit#737. x; Easy to implement; Demo here; Updates. Imnot kidding, I did mean 15-20. Generally this is done through a username and password, that are checked against a known list of users. usable as drop-in code for (almost) any CakePHP 3 application requiring API authentication spiced up with background information to help you understand the JWT concept Important : please remember to use SSL/TLS encrypted connections for ALL API traffic to prevent man in the middle attackers from seeing and stealing the tokens. Translations, database access, caching, validation, authentication, and much more are all built into one of the original PHP MVC frameworks. 7 and iamvery confused and i don't knowwhat's the best way to implement what i need. We need afairly complex authentication and ACL system to be designed for an existing application. The course covers beginning principles and approaches, then moves into advanced topics that help enhance the behavior, flexibility and security of an application. It will set up the creation of the user record, which will > encrypt the password you supply and store \*that\* version in the table for > comparison during login. Can also be used in PSR7 based applications. Start studying Tutorial 4 - Authentication Applications. Thank you for taking the time to explore CakePHP. There's no official authentication component, simply. In this article, you'll learn how to create authenticated routes (routes that only certain users can Because this is a tutorial about React Router v4 protected routes and not about authentication, we'll. 404 Access ACL Auth Authentication Authorization Bake Behavior Bootstrap CakePHP CakePHP1. \* Usually, this is a login form that users enter information into. CakePHP has excellent documentation on its site on how to do authentication – its actually quite complete, you can just copy-paste and drop in the code into your build and get a working authentication system. Learn vocabulary, terms and more with flashcards Only RUB 220, x - Authentication system or Login system. Now that our CMS has users, we can enable them to login using the cakephp/authentication plugin. Unfortunately, those repositories were slightly out of date. CakePHP has been ruling the web since 2006 and has thousands and thousands of industrial standard websites under its belt. 404 Access ACL Auth Authentication Authorization Bake Behavior Bootstrap CakePHP CakePHP1. It protects the security of your application much more than any other framework. js Projects for \$30 - \$250. Oven is a tool for installing CakePHP without breaking a sweat. There are hundreds of PHP Content Management Systems. PHP & CakePHP Projects for \$1500 - \$2500. 3 CakePHP2 CakePHP3 Coding Standards Component Composer Console CustomTemplate Database DebianDeployment ErrorHandler Git Helper HTML5 IDE Lib Migration Model PHP PHP5 PHP5. Finding Details Finding Mass Assignment Allowed by Default Risk. Authentication plugin with students controller and model rather than users. CakePHP PSR7 Middleware Authentication Released. CakePHP is a registered trademark of Cake Software Foundation, Inc. Get the LDAP datasourcecomponent. 0-RC2 でユーザー認証を実装」では CakePHP Authentication を composer でインストールすることができず、従来からの Authコンポーネントを使って実装しました。. User managementand userauthentication used to be something that I used every once in a while in my web projects. For people who do not want to reinvent the wheel but wants flexibility and like to write their own code using best practices. Primarily used by stateless authentication systems like basic and digest auth. In CakePHP 2. This is where the Auth/ACL system built into CakePHP comes in. Authentication and Authorization [. CakePHP goal is to enable developers to work in a structured and rapid manner–without loss of flexibility. We will be using "isemail" for email validation, "bcryptjs" for password hashing and.... In CakePHP, there are several built-in ways of authenticating users stored in your application. Posts tagged with authentication. 0 Auth Component Tutorial I walk you through building an authentication system in Cakephp 2. We Deliver Scalable and Robust CakePHP Development Services. CMS Tutorial - Authentication¶ Now that our CMS has users, we can enable them to login using the cakephp /authentication plugin. Table of Contents. Cake Software Foundation, Inc. Authentication Bypass Using an Alternate Path or Channel. In

CakePHP AuthComponent provides a pluggable way to do these tasks. With fast paced recipes written by a core CakePHP member and officialtrainer, this book is your piece ofthecake!. CakePHP 4x:AuthenticationMiddleware の挙動と、ログイン時に毎回From認証するサン プル CakePHP 4x:JST の Chronos インスタンスで diffInMonths すると正しい結果が得られない (回避方法も記載). potにファイルが生成され ます。. Extends Auth scope functionality. CakePHP has a built-in security and authentication. CRE Loaded Oscomerce 5. 0 out of 5 4. potに ファイルが生成されます。.com/watch?v=CHgjex\_Grp4 Weadd authentication to ourapplication, so userscan login and logout. Nowthat our CMS has users, we can enable them to login using the cakephp/authentication plugin.  $\u$ 0026 setup CakePHP CakePHP 4 Login using authentication plugin (45)cakephp 3. CakePHP 3 Auth Captcha example - with source code listing describing how to use Captcha with When CakePHP AuthComponent is turned on in yourapplication, it requires you to use database. CakePHP4 での認証処理 cakephp/authentication でAuth0 を使った認証方法。. namespace config. CakePHP- a rapid application development book. 1 right now: "cakephp/debug kit": "^4. The inputs method of CakePHP's FormHelper is a shortcut designed to avoid multiple calls to the input method. A complete user authentication course on CakePHP 3. In CakePHP AuthComponent provides a pluggable way to do these tasks. The examples in this book use CakePHP, but the presented ideas themselves are not framework or language specific. PHP & CakePHP Projects for \$1500 - \$2500. So Inside this blog article we will see about the complete idea of insert upadte and delete in. The examples in this book use CakePHP, but the first half of the book is not framework or language specific. 4 and newer What you'll discover Develop sites as well as User Authentication Systems with CakePHP Easy time adjustment utilizing CakePHP, say goodbye to hardcoding Incorporating bootstrap with cakephp for gorgeous front-ends ORM with cakephp String control with Inflector Class Utilizing Inflector course in the sight Establishing User [...]. CRE Loaded Oscomerce 5. Top 50 Html Interview Questions And Answers. 0 Update config The app uses the file app/settings. 5m 1s Controller and request flow.CRUD operation is a basic step of any computer programming. 4 PHPUnit Plugin redirect Security Subversion SVN Testing Tips Travis CI Upgrade. Only difference will be here that the model in question will not get its data from an ordinary database table, but rather from an LDAP data source. Learn vocabulary, terms and more with flashcards Only RUB 220. CakePHP supports four associations: hasOne, hasMany, belongsTo, and hasAndBelongsToMany. . で、 Auth0 の使い方と cakephp/authentication でどのように認証を 行うかがわかったので、 Auth0 と cakephp/authentication を使った認証を実装します。 この記事でわかること. 3 CakePHP2 CakePHP3 Coding Standards Component Composer Console CustomTemplate Database DebianDeployment ErrorHandler Git Helper HTML5 IDE Lib Migration Model PHP PHP5 PHP5. Simple Authentication and Authorization Application using CakePHP Auth Component, cakephp Every php frameworks will have their own Auth component that will handle user authentcation and. #4 Built-in support. I convinced myself it was OK, since I spent two weeks trying to solve a dead end regarding JQuery, AJAX and calls back to the original CakePHP action. 0: 23: January 29, 2021 CakePHP 4 JWT Authenticator for REST API. Likewise, authorization is also required as it also finding out whether he or she has permissions to manipulate the site and its specific resources. authentication. Authorization, not Authorization. >> When i said you should adapt it to your needs, i meant the way the  $>$  tutorial demonstrates the Form builder for CTP may not match exactly what  $>$  you need for TAL. TwoStepVerification. PSR7 Middleware authentication stack for the CakePHP framework. AuthComponent - 4. 22,279 ブックマー ク-お気に入り-お気に入られ. 4 AuthenticationTutorialisacomplete video for learning authenticating different users Cakephp 3. x SignUp with – emailis sent with activation codein link; Forgot Passowrd – with atoken and link that willexpireafter 24 hours. 3 CakePHP2 CakePHP3 Coding Standards Component Composer Console CustomTemplate Database DebianDeployment ErrorHandler Git Helper HTML5 IDE Lib Migration Model PHP PHP5 PHP5. The problem is: it doesn't quite tell you how to handle adding/editing users and particularly their passwords from a UI perspective. 0 Auth Component Tutorial I walk you through building an authentication system in Cakephp 2. View on GitHub. Mandatory Two-Factor Authentication (2FA) for NetSuite Access 4. x Cakephp 3. This document describes how to set up. The standard CakePHP 2 training course is around 4-5 hours in duration, with a short pause mid-session. 3 CakePHP2 CakePHP3 Coding Standards Component Composer Console Custom Template Database Debian Deployment ErrorHandler Git Helper HTML5 IDE Lib Migration Model PHP PHP5 PHP5. Last december, the CakePHP team announced the immediate availability of 4. 7 Introduction Php Mvc Cakephp m7 Authentication Slides - Free download as PDF File (, aurelia-auth is a port of the great Satellizer library to ES6 and, CakePHP plugin for authenticating using JSON Web Tokens. Designed to help candidates pinpoint weak areas while there's still time to brush up, this book provides one hundred percent. 3) What are the system requirements for CakePHP? System requirements for CakePHP are: PHP 5. I fixed it this > morning. Below is the list of some hooks or callback functions provided by CakePHP. CakePHP has excellent documentation on its site on how to do authentication – its actually quite complete, you can just copy-paste and drop in the code into your build and get a working authentication system. 25 CakePHP 4 の bake template 用テンプレ変数まとめ 2021. If you are new at CakePHP here are some resources that would help you to start thejourney ofCakePHP framework. In this CakePHP tutorial, you'lllearn howto set up a basic authentication system. CakePHP- a rapid application development book, i need to connect many bitmex account with the same bot, that's mean we should build it as saas. Note: If you want to downgrade to PHP5. Well, after googling for it a bit, CakePHP is one such framework. Authentication plugin for CakePHP. Then we are going to provide a working login and logout, and enable new users to register. 0 is as tasty as other major CakePHP releases but will now require you to use PHP 7. WordPress. When I picked up CakePHP it was a little revolution. CakePHP PSR7 Middleware Authentication Released. If I authenticate someone on my site using say an API or my own You received this message because you are subscribed to the Google Groups "CakePHP" group. It?s always better to read the cakePHP manual at the beginning and start 15 minutes blog tutorials to getan ideaabout Cake. It follows design patterns like MVC and ORM, CakePHP reduces development costs and helps developers write less code. CakePHP is an open source web application framework. Cake Software Foundation, Inc. Register; Join the social network of Tech Nerds, increase skill rank, get work, manage projects. Can also be used in PSR7 based applications. Authentication Providers. This past month, the CakePHP team announced the launch of the alpha release of CakePHP 3. The standard CakePHP 2 training course is around 4-5 hours in duration, with a short pause mid-session. 4) What is MVC in CakePHP? In CakePHP, Model View Controller (MVC) is an application. CakePHP Controllers Working with controllers. GitHub Gist: instantly share code, notes, and snippets. index", ma solo gli utenti registrati possono visitare "User. 4) What are Hooks in CakePHP? CakePHP hooks are callback functions that are called before or after a model operation. In CakePHP AuthComponent provides a pluggable way to do. 1" From my bootstrap. Lightning Introduction 2. People who have spent a lot of time searching for bugs after a 3rd party upgrade. With this release, Cake 3. CakePHP is a nice way of using MVC architecture in you PHP environment. 6 or later and set DebugKit. It protects the security of your application much more than any other framework

- 
- 
- $\frac{rx}{\frac{lc}{eV}}$ <br>  $\frac{ev}{qs}$
-